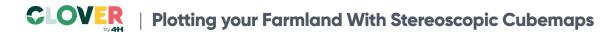

## Cubemap Worksheet

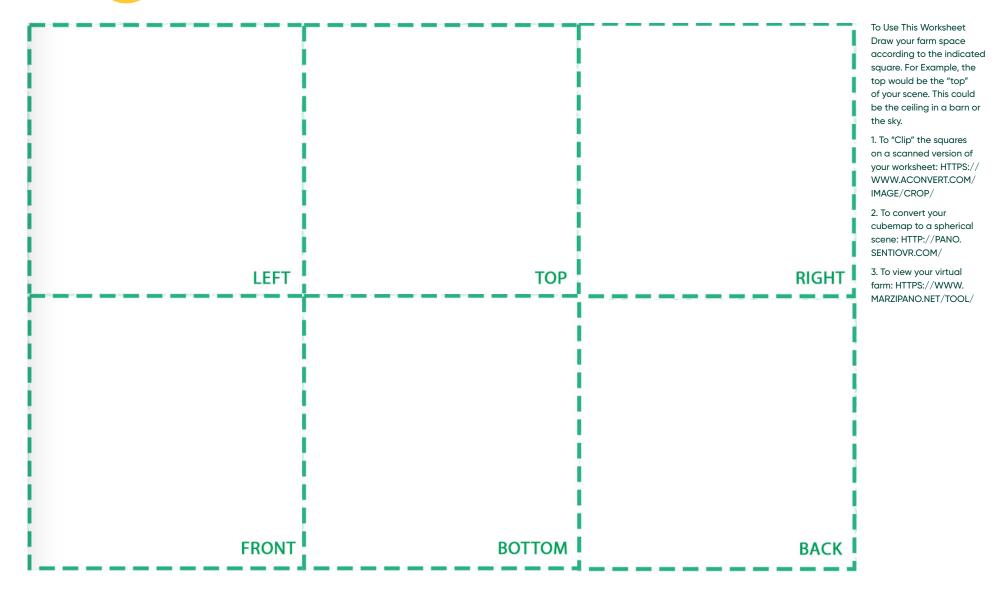

To discover a wide selection of 4-H activities and courses, visit <u>4-H.org/Clover</u>